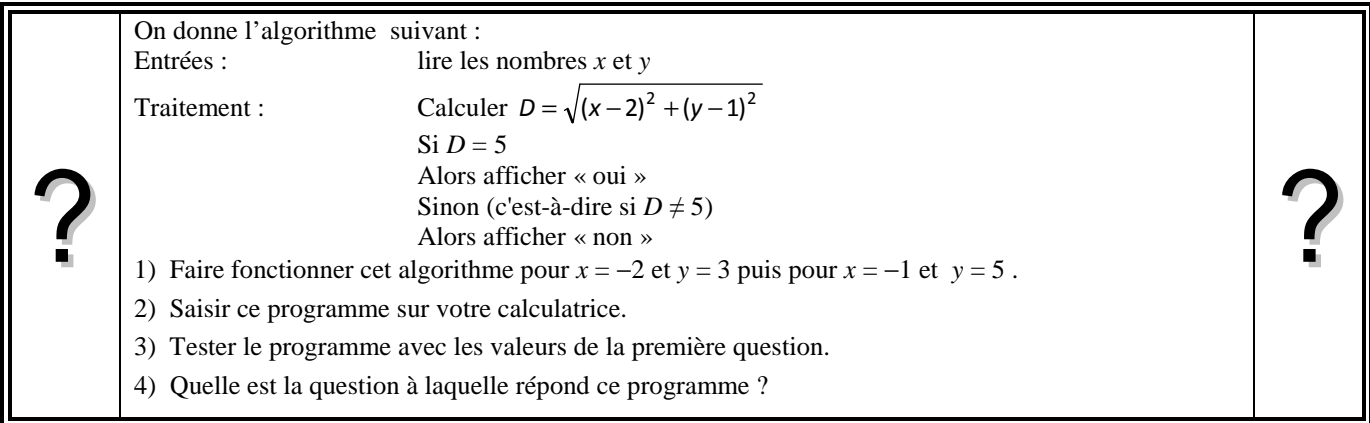

### **Faire fonctionner l'algorithme**

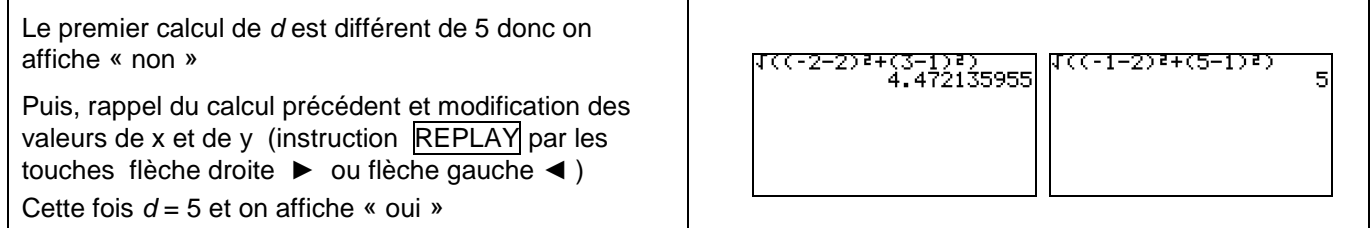

#### **Saisie des instructions**

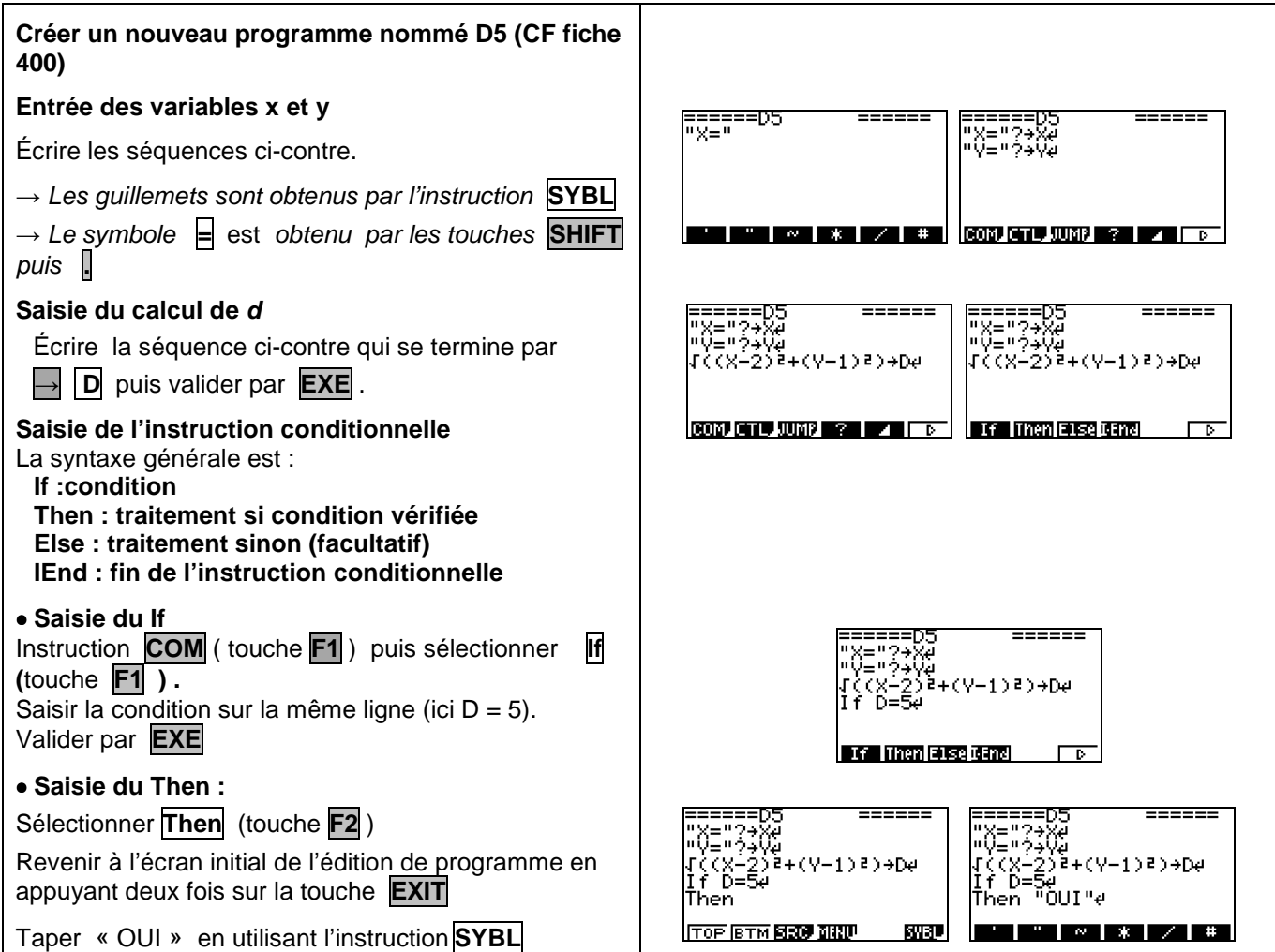

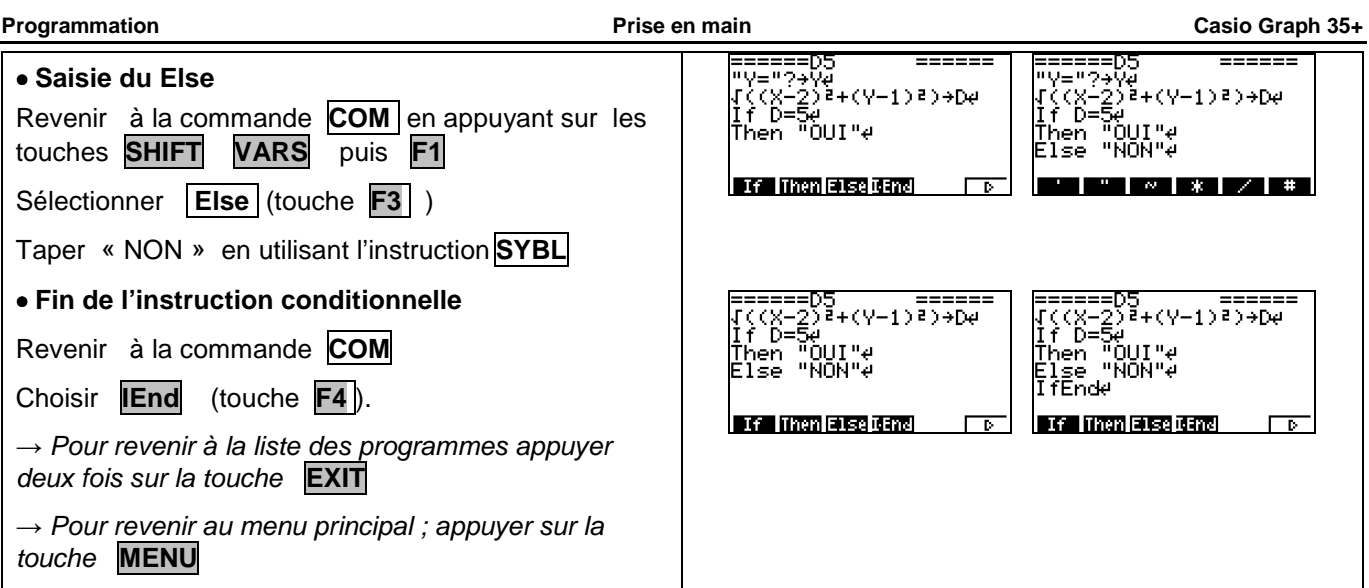

#### **Exécuter le programme**

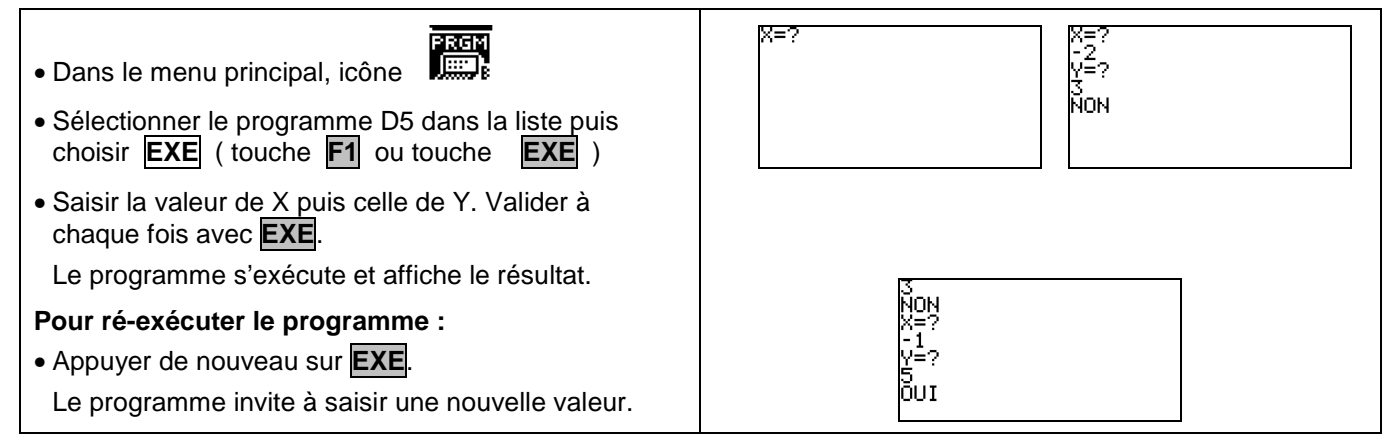

# ⇒ **Compléments**

#### **Changer la valeur de référence du test**

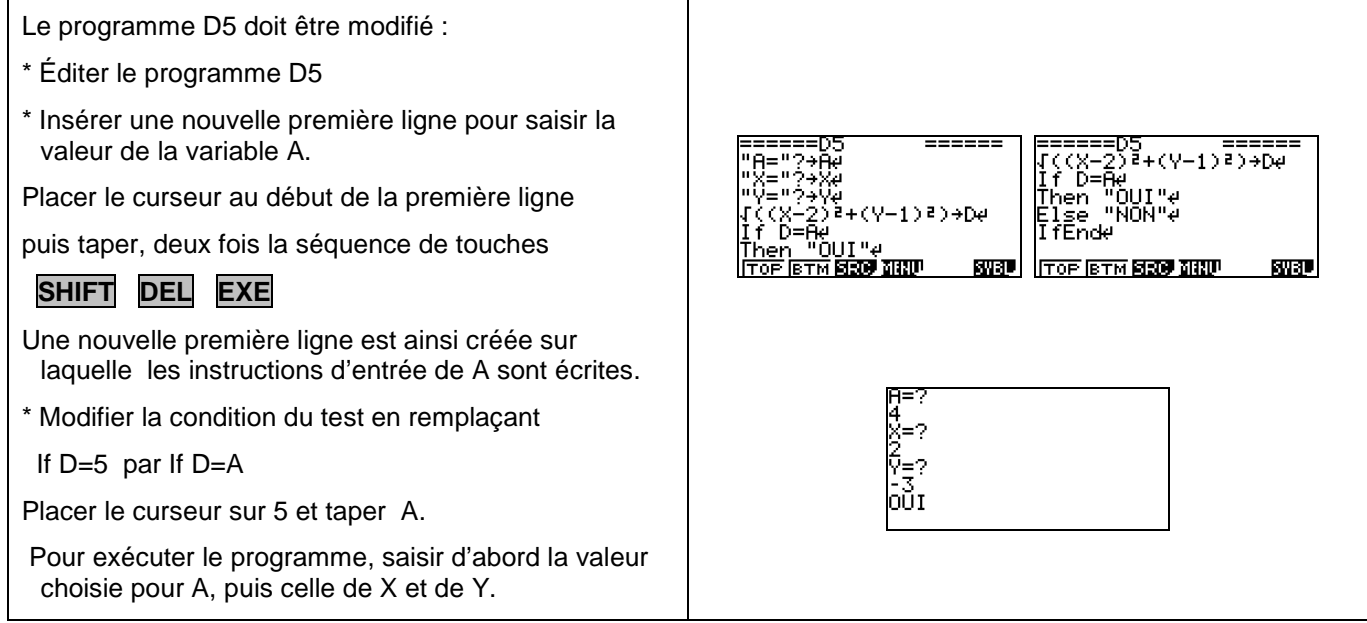

#### **Illustrer graphiquement**

Programme à vérifier et améliorer.

#### ⇒ **Commentaires**

 **Il est possible de prolonger l'activité par quelques questions permettant d'utiliser le programme initial.**  Interêt des

## ⇒ **Problèmes pouvant être rencontrés**

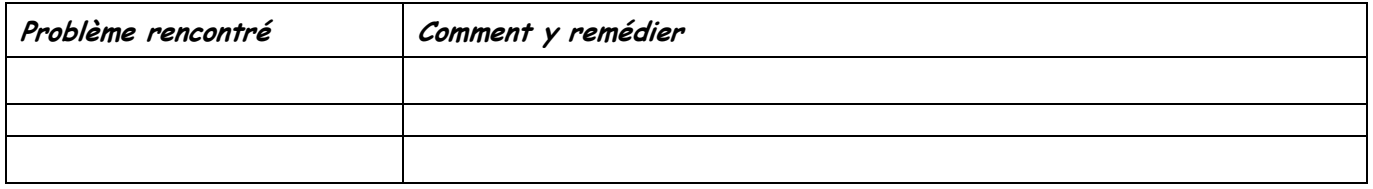